Procedure to set the period time (7:00 minutes) and shot clock interval (35 seconds) on portable scoring systems used by GHSWPA. System user panel shown below. Red frames locate key panel areas and buttons used in the procedure. MacGregor and GameCraft score boards use a common user panel and clock setting procedure.

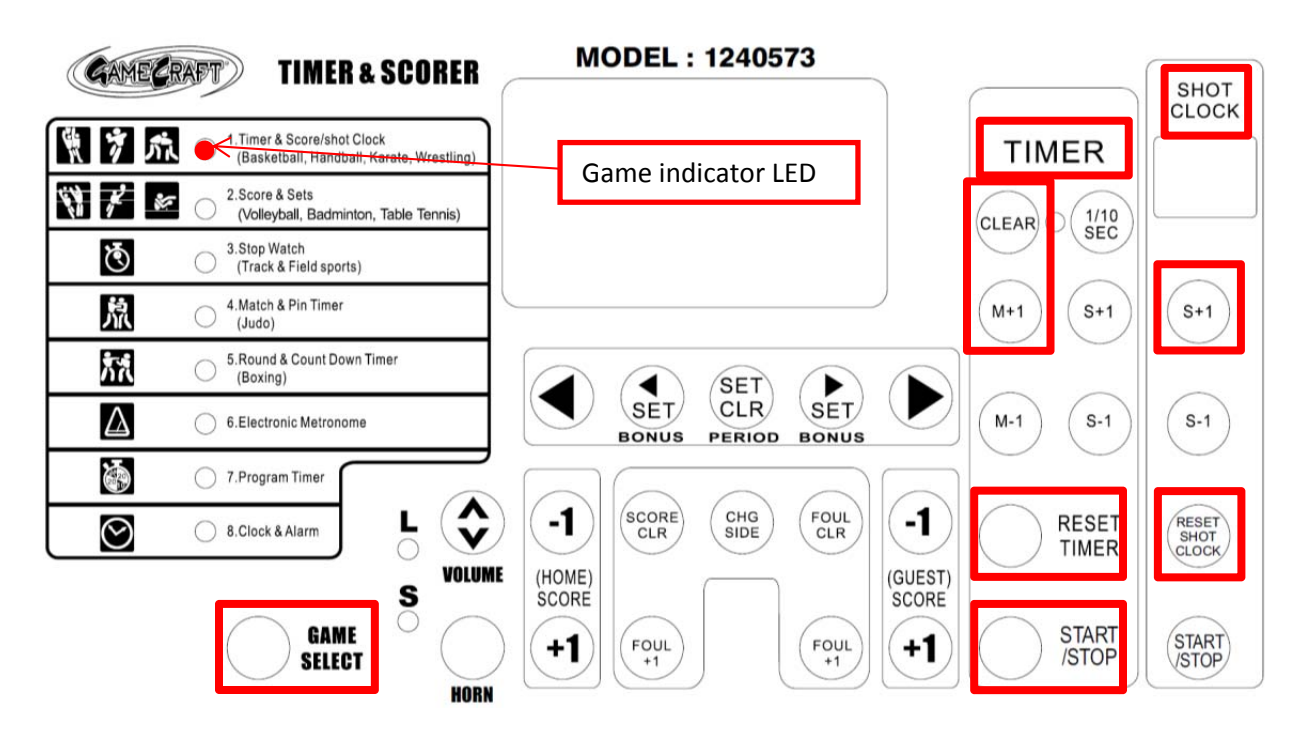

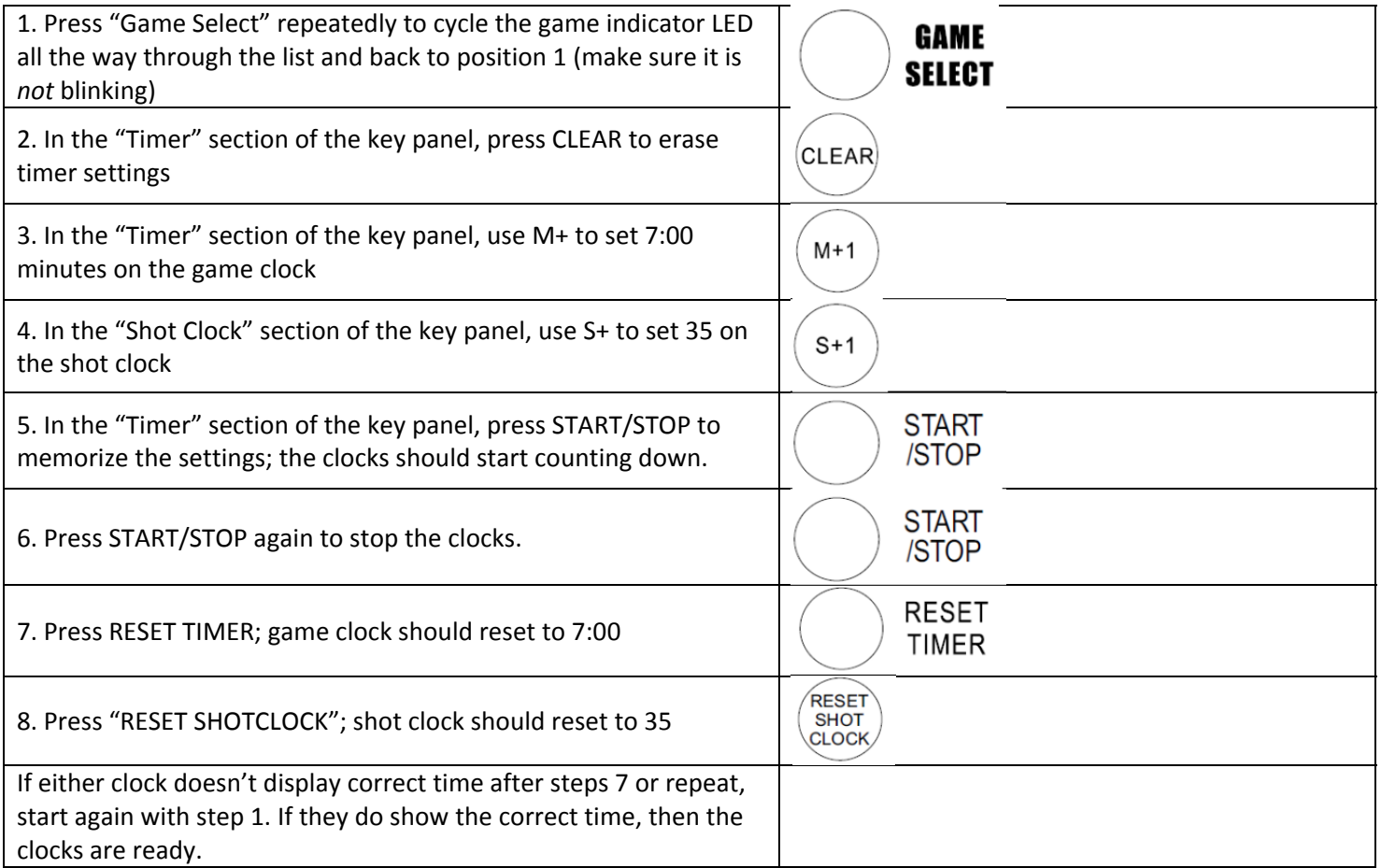